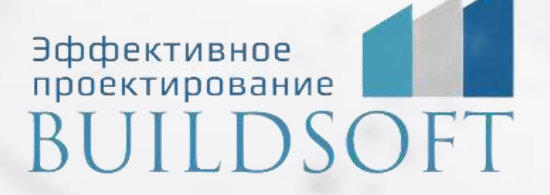

# **Программа курса обучения «nanoCAD BIM СКС»**

**ФОРМА ОБУЧЕНИЯ:** корпоративная группа до 10 человек

**ФОРМАТ ПРОВЕДЕНИЯ:** online/очная на выбор

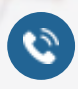

**后** 

8 800 700 72 53 **22 Sept 10** 10 info@buildsoft.ru

# **Программа курса обучения «nanoCAD BIM СКС»**

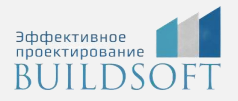

**Продолжительность курса** – 2 дня (16 академических часов), в которые входят 8 часов лекций и 8 часов самостоятельной практики

**Формы обучения:** очная/онлайн.

**Преимущества очного обучения:** возможность сразу получить ответы на все интересующие вопросы, закрепление материала на практике под руководством преподавателя, общение с коллегами и обмен опытом.

**Преимущества онлайн-обучения:** возможность повторить пройденный материал в любое удобное время по записям занятий, которые остаются у Вас после курса.

### Установка и первый запуск программы

#### Краткое описание панели инструментов программы

- Краткое описание панели инструментов программы
- Выпадающее меню программы

#### База данных и база УГО

- Открытие и редактирование базы данных
- Открытие файла базы УГО и редактирование базы УГО

#### Окно проекта, создание проекта, работа с проектом

- Выпадающие меню окна проекта
- Панель инструментов окна проекта
- Работа с закладками окна проекта
- Создание нового проекта, загрузка существующего проекта

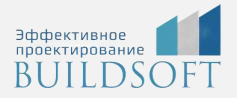

#### Определение помещений

- Определение этажей и помещений
- Создание системы кабельных каналов
- Создание конфигураций кабельных каналов
- Создание системы кабельных каналов на основе различных конфигураций
- Создание межэтажных соединений

#### Расстановка оборудования, компоновка монтажных конструктивов

- Создание конфигураций рабочих мест
- Расстановка рабочих мест
- Расстановка коммутационного и установочного оборудования
- Компоновка монтажных конструктивов
- Создание схемы шкафа

#### Создание соединений магистральной подсистемы

- Привязка рабочих мест и оборудования к помещению
- Создание соединений горизонтальной подсистемы
- Распределение портов телекоммуникационных розеток по панелям
- Создание соединений магистральной подсистемы здания
- Моделирование кабельной системы

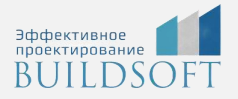

#### Отчеты и проверки

- Выполнение проверок
- Корректировка ошибок
- Генерация автоматических отчетов
- Внесение изменений в отчеты, составление остальных отчетов
- Оформление отчетов и чертежей
- Выгрузка отчетов в CAD, Word и Excel
- Совместная работа отдела (группы) при использовании баз данных и базы УГО

### Совместная работа

 Совместная работа отдела (группы) при использовании баз данных и базы УГО

# **Главные преимущества наших курсов**

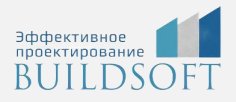

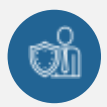

Наши преподаватели — это инженеры с профильным образованием, с практикой выполнения реальных проектных задач. Они помогут Вам освоить новые навыки.

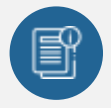

В курсах нет лишней информации – благодаря накопленному опыту на курсах мы предоставляем Вам информацию, которую Вы сразу сможете применить в своих проектах. По окончании Наших курсов Вы выйдете со знаниями, востребованными на рынке труда.

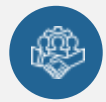

Вас сопровождает команда поддержки - все Ваши вопросы оперативно решаются посредством индивидуальных консультаций с преподавателем.

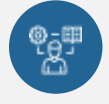

На курсах много практики с обратной связью – это задания из настоящей проектной деятельности, а не решение каких-то абстрактных задач.

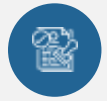

Лицензия на образовательную деятельность № Л035-01245-76/00651269 от 15.05.2023

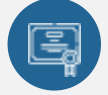

По окончанию курса, каждый участник получит удостоверение о повышении квалификации.

## **Если у вас остались вопросы – мы поможем!**

Наши специалисты помогут выбрать направление, расскажут о форматах и программах обучения.

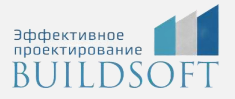

# **КОНТАКТЫ:**

## **БИЛДСОФТ**

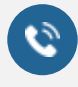

8 800-700-72-53 +7 (4852) 281-381

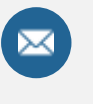

info@buildsoft.ru

# **БУДЬТЕ В КУРСЕ НОВОСТЕЙ «БИЛДСОФТ»**

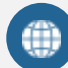

www.buildsoft.ru

[Компания "БилдСофт сервис" |](https://vk.com/buildsf)   $\mathbf{w}$ [ВКонтакте](https://vk.com/buildsf) [\(vk.com\)](https://vk.com/buildsf)

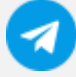

[Contact @buildsoft](https://t.me/buildsoft)

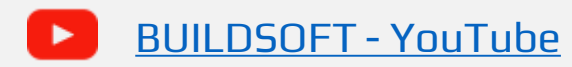

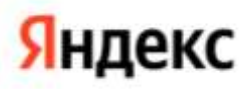

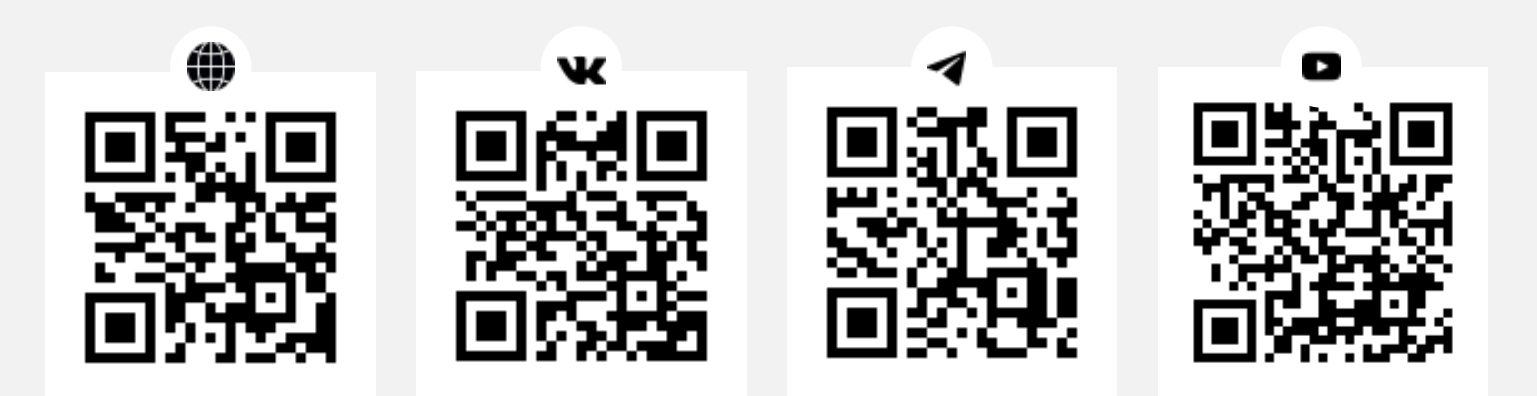